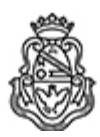

**Universidad Nacional de Córdoba**

2021 - Año del homenaje al Premio Nobel de Medicina Dr. César Milstein

# **Resolución H. Consejo Directivo**

**Número: RHCD-2021-191-E-UNC-DEC#FCE** 

RHCD-2021-191-E-UNC-DEC#FCE<br>CORDOBA, CORDOBA Jueves 9 de Septiembre de 2021

**Referencia:** EX-2021-00230383- -UNC-ME#FCE

## 7ª Ord.

#### VISTO:

El programa de la asignatura Contabilidad I, correspondiente a las Carreras de Licenciatura en Economía, Licenciatura en Administración y Contador Público (Plan 2020), propuesto por la Dirección del Departamento de Contabilidad y Ciencias Jurídicas;

## Y CONSIDERANDO:

Que el mismo contempla Promoción Indirecta en los términos establecidos por la Ordenanza HCD Nº 487/2010;

Que se eleva en un todo de acuerdo a lo reglamentado por el inc. 10) del Art. 31 de los Estatutos de la Universidad Nacional de Córdoba;

Que cuenta con la opinión favorable de las Direcciones de las Carreras de Licenciatura en Economía, Licenciatura en Administración y Contador Público y de la Secretaría de Asuntos Académicos;

Que la propuesta cuenta con despacho favorable de la Comisión de Enseñanza, reunida de manera virtual el día 23 de agosto del corriente; por ello,

## EL HONORABLE CONSEJO DIRECTIVO DE LA FACULTAD DE CIENCIAS ECONÓMICAS R E S U E L V E:

Art. 1°.- Aprobar el programa de la asignatura Contabilidad I, correspondiente a las Carreras de Licenciatura en Economía, Licenciatura en Administración y Contador Público (Plan 2020), del Departamento de Contabilidad y Ciencias Jurídicas, que como anexo se incorpora a la presente.

Art. 2°.- Aprobar la Promoción Indirecta propuesta para el año académico 2021.

Art. 3°.- Comuníquese y archívese.

DADA EN LA SALA DE SESIONES DEL HONORABLE CONSEJO DIRECTIVO DE LA FACULTAD DE CIENCIAS ECONÓMICAS DE LA UNIVERSIDAD NACIONAL DE CÓRDOBA, A TREINTA DÍAS DEL MES DE AGOSTO DEL AÑO DOS MIL **VEINTIUNO** 

Digitally signed by QUIROGA MARTINEZ Facundo<br>Date: 2021.09.08 16:34:58 ART<br>Location: Ciudad de Córdoba

Facundo Quiroga Martínez Secretario General Secretaría General Facultad de Ciencias Económicas Universidad Nacional de Córdoba

Digitally signed by BORETTO Jhon<br>Date: 2021.09.09 10:25:44 ART<br>Location: Ciudad de Córdoba

Jhon Boretto Decano Decanato Facultad de Ciencias Económicas Universidad Nacional de Córdoba

Digitally signed by GDE UNC<br>DN: cn=GDE UNC, c=AR, o=Universidad<br>Nacional de Cordoba, ou=Prosecretaria de<br>Informatica, serialNumber=CUIT 30546670623<br>Date: 2021.09.09 10:25:46 -03'00'